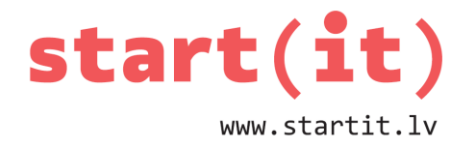

# **KĀRTOŠANA UN MEKLĒŠANA II**

41.nodarbība - uzdevumi

## **1. UZDEVUMS**

1. Kura tabula pareizi demonstrē naivā kārtošanas algoritma gaitu?

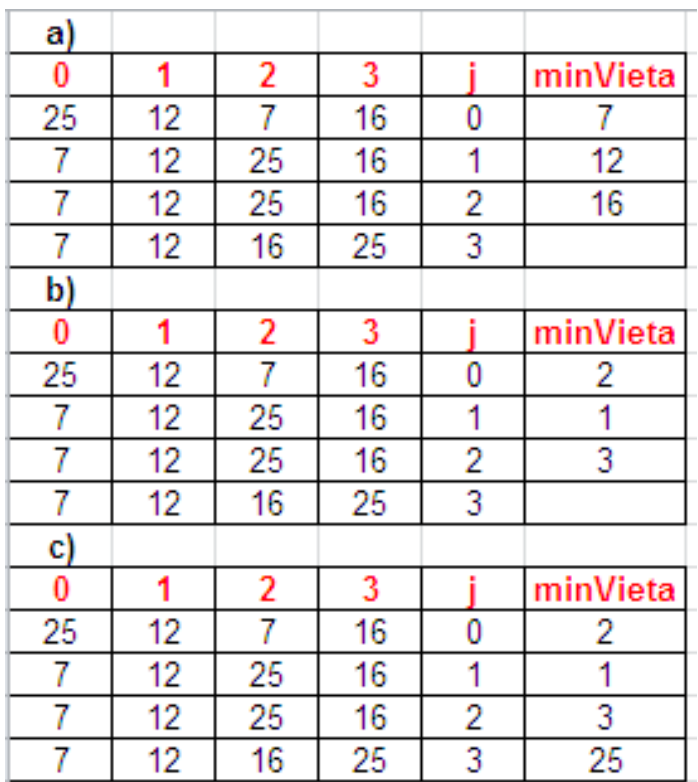

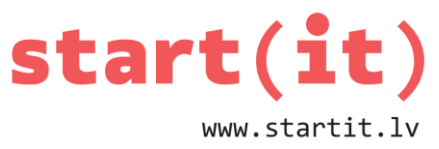

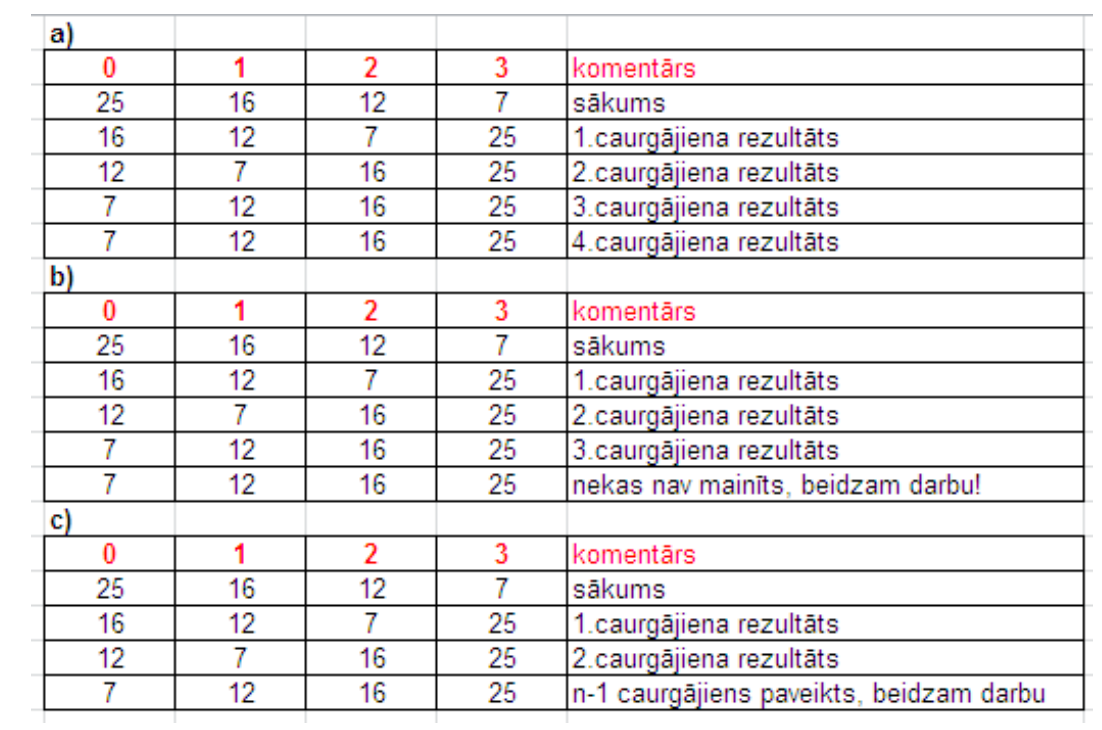

## 2. Kura tabula pareizi attēlo burbuļa algoritma darbu?

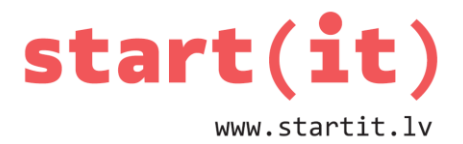

### **2. UZDEVUMS**

1. Dota programma, kas realizē naivo kārtošanas algoritmu 100 skaitļiem un uzskaita veiktās salīdzināšanas un maiņas operācijas.

Cik salīdzināšanām jābūt paveiktām, ja visi skaitļi ir sakārtoti augošā secībā?

- a) 4950
- b) 100
- c) 10000
- 2. Dota programma, kas realizē naivo kārtošanas algoritmu 100 skaitļiem un uzskaita veiktās salīdzināšanas un maiņas operācijas.

Cik maiņām jābūt paveiktām, ja visi skaitļi ir sakārtoti augošā secībā?

- a) 49
- b) 99
- c) 100
- 3. Dota programma, kas realizē burbuļa kārtošanas algoritmu 100 skaitļiem un uzskaita veiktās salīdzināšanas un maiņas operācijas.

Kāds ir maksimāli iespējamais veikto salīdzināšanu skaits efektīvā programmā?

- a) 1000
- b) 100
- c) 4950

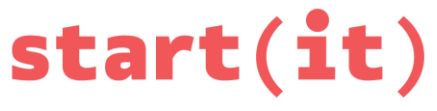

www.startit.lv

4. Dota programma, kas realizē burbuļa kārtošanas algoritmu 100 skaitļiem un uzskaita veiktās salīdzināšanas un maiņas operācijas.

Kāds ir maksimāli iespējamais veikto maiņu skaits efektīvā programmā?

- a) 1000
- b) 100
- c) 4950

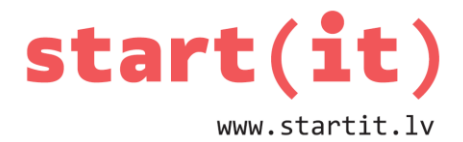

#### **UZDEVUMI PRAKTISKAJAM DARBAM**

Dota programma *Karto.java*, kas realizē naivo kārtošanas algoritmu 100 skaitļiem un uzskaita veiktās salīdzināšanas un maiņas operācijas.

Papildināt programmā metodi *burbulis()* tā, lai tā veiktu skaitļu kārtošanu augošā secībā un uzskaitītu veiktās salīdzināšanas un maiņas.